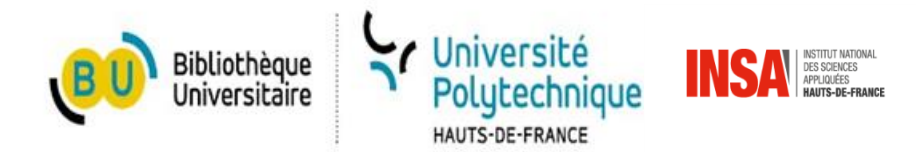

## **Améliorer la visibilité de sa production scientifique**

Département d'Appui à la Recherche 2023 SCD Université Polytechnique Hauts-de-France

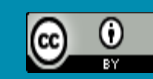

## **Introduction**

Accroître la visibilité de sa production

> un sujet à plusieurs facettes

 $\rightarrow$  Enjeux de signature et d'affiliation

- $\rightarrow$  Enjeux de référencement
- $\rightarrow$  Stratégies de publication

 $\rightarrow$  Investissement des opportunités de l'accès ouvert

1 Visibilité des auteurs et de l'établissement : Affiliation et référencement. Notions-clés

2 Visibilité des publications : Cibler la bonne revue

3 Accroître sa visibilité : S'emparer des opportunités de la science ouverte

4 Visibilité et accès ouvert : l'accès ouvert éditeur (voie dorée)

5 auto-archivage (voie verte) Visibilité et accès ouvert : l'accès ouvert par

**Plan**

1 Visibilité des auteurs et de l'établissement : Affiliation et référencement. Notions-clés

2 Visibilité des publications : Cibler la bonne revue

3 Accroître sa visibilité : S'emparer des opportunités de la science ouverte

4 Visibilité et accès ouvert : l'accès ouvert éditeur (voie dorée)

5 auto-archivage (voie verte) Visibilité et accès ouvert : l'accès ouvert par

**Plan**

Chaque auteur d'une publication renseigne une **adresse** qui permet d'indiquer son/ses **affiliation**(s).

« On appelle adresse la forme utilisée dans les publications et dans les bases de données pour représenter les affiliations des auteurs. »\*

Cela permet une meilleure **attribution** de ses travaux pour lui et son(ses) établissement(s).

\*https://coop-ist.cirad.fr/etre-auteur/rediger-une-affiliation/1-mesurez-l-interet-dementionner-votre-affiliation

## **L'importance de la signature**

- Classements internationaux des établissements (ex : Shanghai, THE)
- Rapports et comparaisons entre les établissements (ex : HCERES)
- Evaluations des chercheurs (ex : rapports CRAC)

> Plus généralement une meilleure visibilité pour l'établissement et le chercheur.

## **L'importance de la signature**

Existence d'une charte de signature à l'UPHF : dernière mise à jour : novembre 2022

 $\rightarrow$  Informations et docum[en](https://www.uphf.fr/recherche/charte-signature-unique-publications-scientifiques-luniversite-polytechnique-hauts-france-mode-demploi)t en [ligne](https://www.uphf.fr/recherche/charte-signature-unique-publications-scientifiques-luniversite-polytechnique-hauts-france-mode-demploi) sur le site de l'UPHF, onglet Recherche

 $\rightarrow$  Également visible sur le site de l'INSA HdF

 $\rightarrow$  Prise en compte de la nouvelle identité de l'université et de la création de l'établissementcomposante

V Université<br>Polytechnique<br>HAUTS-DE-FRANCE

Charte de signature unique des publications scientifiques

Mise à jour : nov

Pour toute question, contacter servicechercheurs-bu@uphf.fr

 $(f)$   $\circledcirc$   $\circledcirc$  www.uphf.fr

## **Grands principes de la signature**

La signature commence toujours par :

#### **Univ. Polytechnique Hauts-de-France**

Puis, l'unité de recherche est mentionnée (au moins son acronyme), précédée de ses tutelles.

#### Ex :

Univ. Polytechnique Hauts-de-France, **CNRS**, UMR 8201 - LAMIH Univ. Polytechnique Hauts-de-France, **INSA Hauts-de-France**, **CERAMATHS** 

## **Grands principes de la signature**

Pour les UMR : **labels** à mentionner.

#### UMR 8520 - IEMN / UMR 8201 – LAMIH.

Les structures intermédiaires (équipes de recherche, départements) ne sont pas mentionnées.

#### Localisation géographique unique pour tous: **F-59313 Valenciennes, France**

Seul l'auteur correspondant indique, en plus de cette affiliation, son adresse complète dans le champ adapté.

UMR : Modèles différents selon personnels UPHF ou INSA HdF

## **Le référencement dans les bases de données**

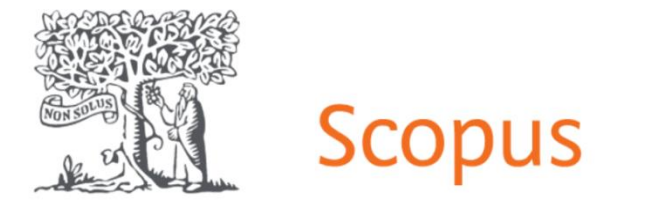

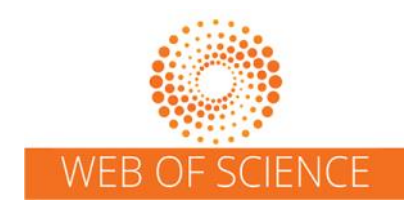

Référencement automatique à partir des signatures des auteurs.

Création de profils auteurs et risque de doublon

Demandes de corrections possibles par les bibliothécaires et les auteurs eux-mêmes.

## **SCOPUS: fusion de comptes-doublons**

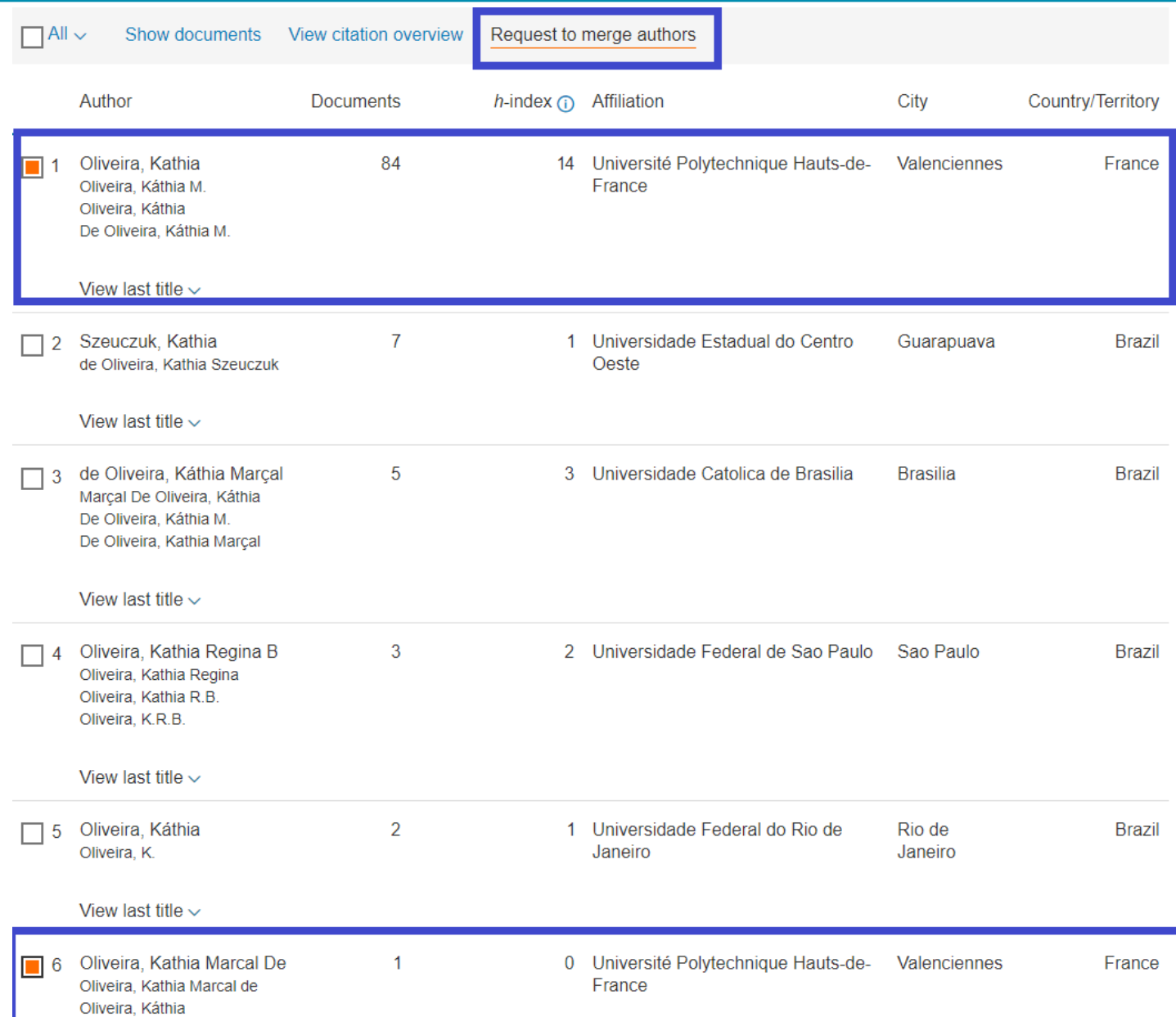

11

## **SCOPUS: correction de son profil**

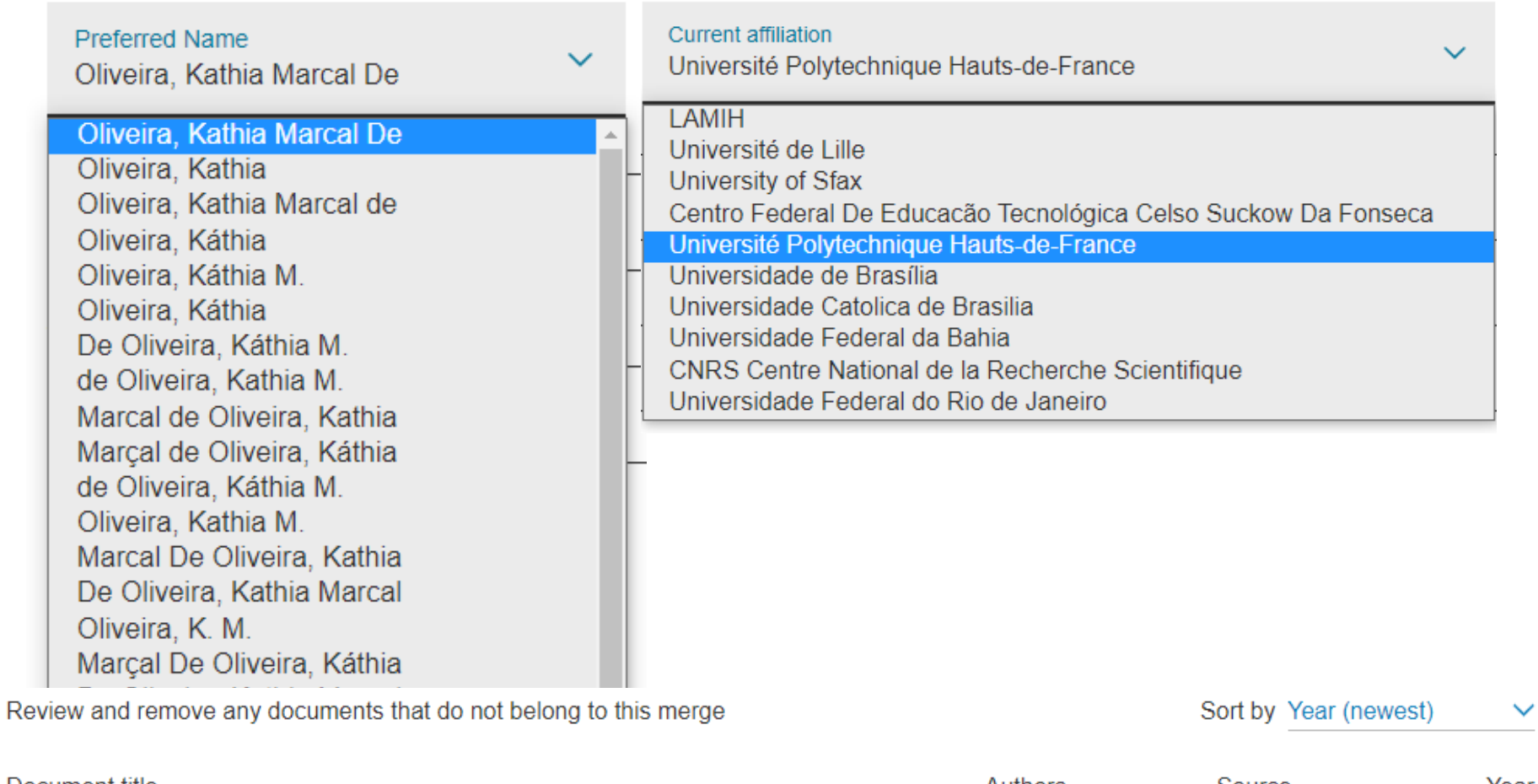

Document title Authors Source Year A core ontology on the Human-Computer Interaction phenomenon de Oliveira, Data and Knowledge 2022 K.M., Costa, Engineering x Remove from merge S.D., Barcellos, 138 M.P., ... Falbo, R.D.A., Conte, T.

## **SCOPUS: : connexion avec ORCID**

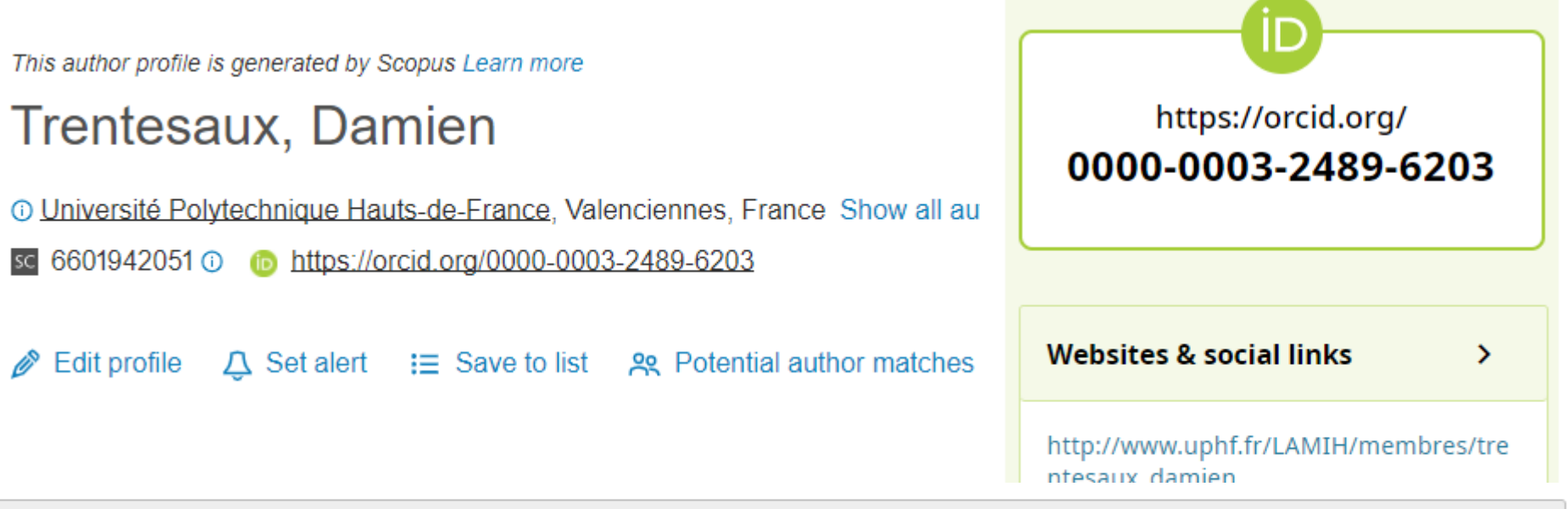

#### Smartness Versus Embeddability: A Tradeoff for the Deployment of Smart AGVs in Industry

Studies in Computational Intelligence 2018 | Book DOI: 10.1007/978-3-319-73751-5 30 EID: 2-s2.0-85042116861

Source: Damien Trentesaux via Scopus - Elsevier

Show more detail

## **Web of Science : valider son profil**

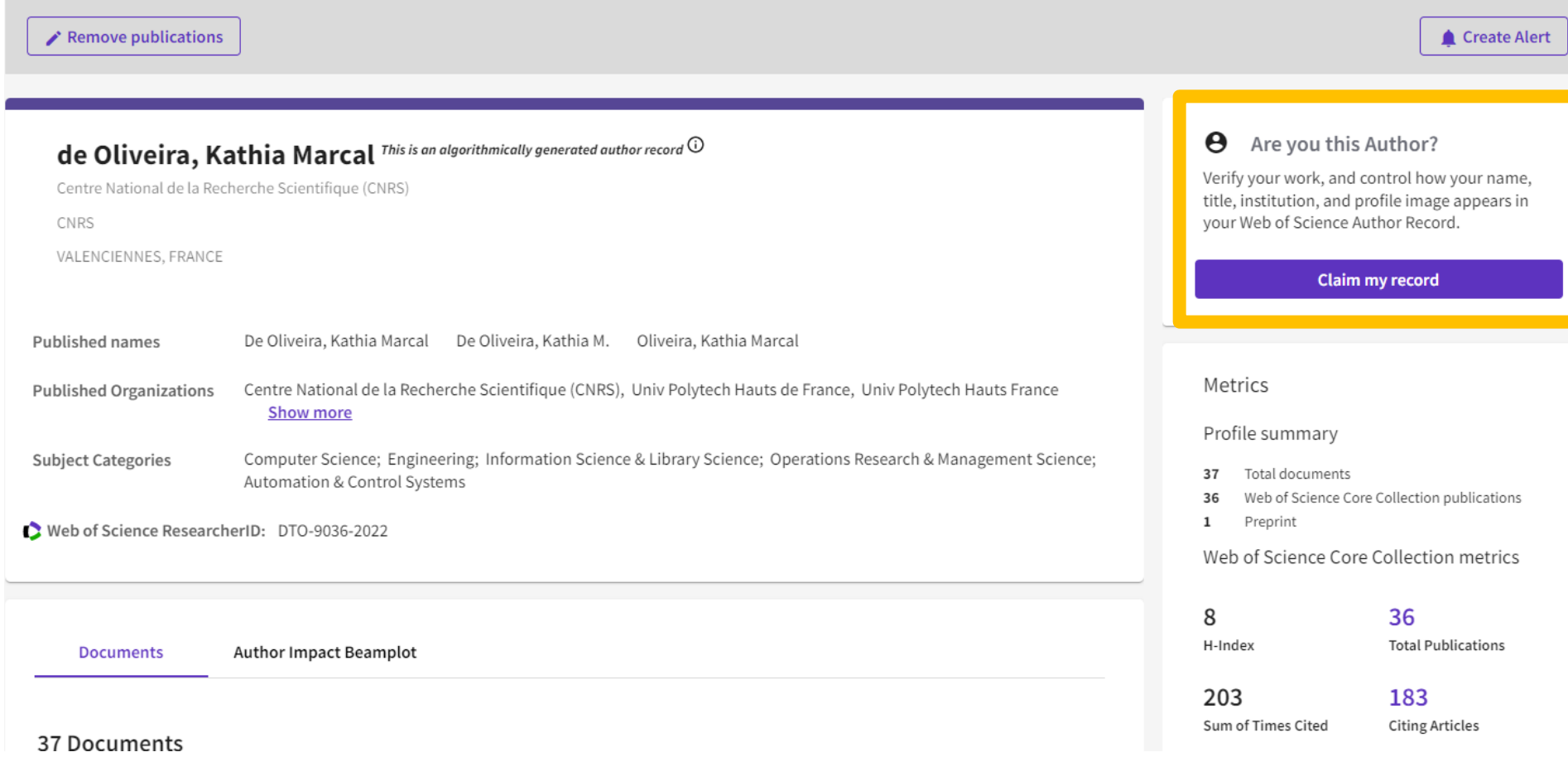

1 Visibilité des auteurs et de l'établissement : Affiliation et référencement. Notions-clés

2 Visibilité des publications : Cibler la bonne revue

3 Accroître sa visibilité : S'emparer des opportunités de la science ouverte

Visibilité et accès ouvert : l'accès ouvert éditeur (voie dorée)

5 auto-archivage (voie verte) Visibilité et accès ouvert : l'accès ouvert par

**Plan**

4

Connaître la notoriété d'une revue et obtenir des métriques:

Web of Science et Scopus :

- Rechercher une revue selon différents critères
- Obtenir des métriques sur une revue
- Comparer des revues

Plus important :

La revue est-elle bien indexée sur Internet? Et propose-t-elle de l'accès ouvert?

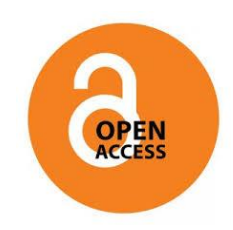

**[DOAJ](https://doaj.org/)** : Le Directory of Open Access Journals : annuaire de revues scientifiques dont les articles sont évalués par les pairs et publiés en accès ouvert.

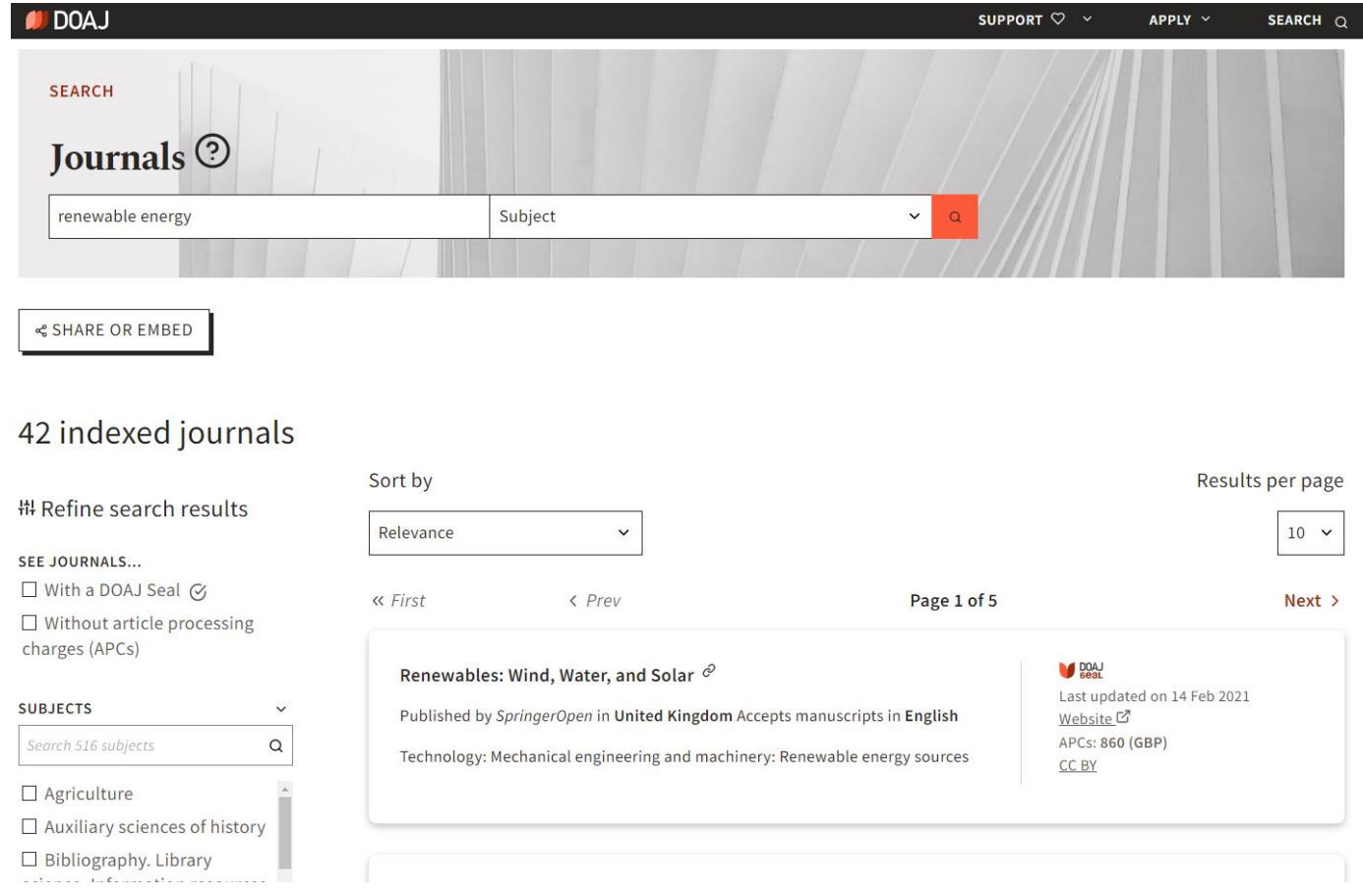

 $\blacksquare$ 

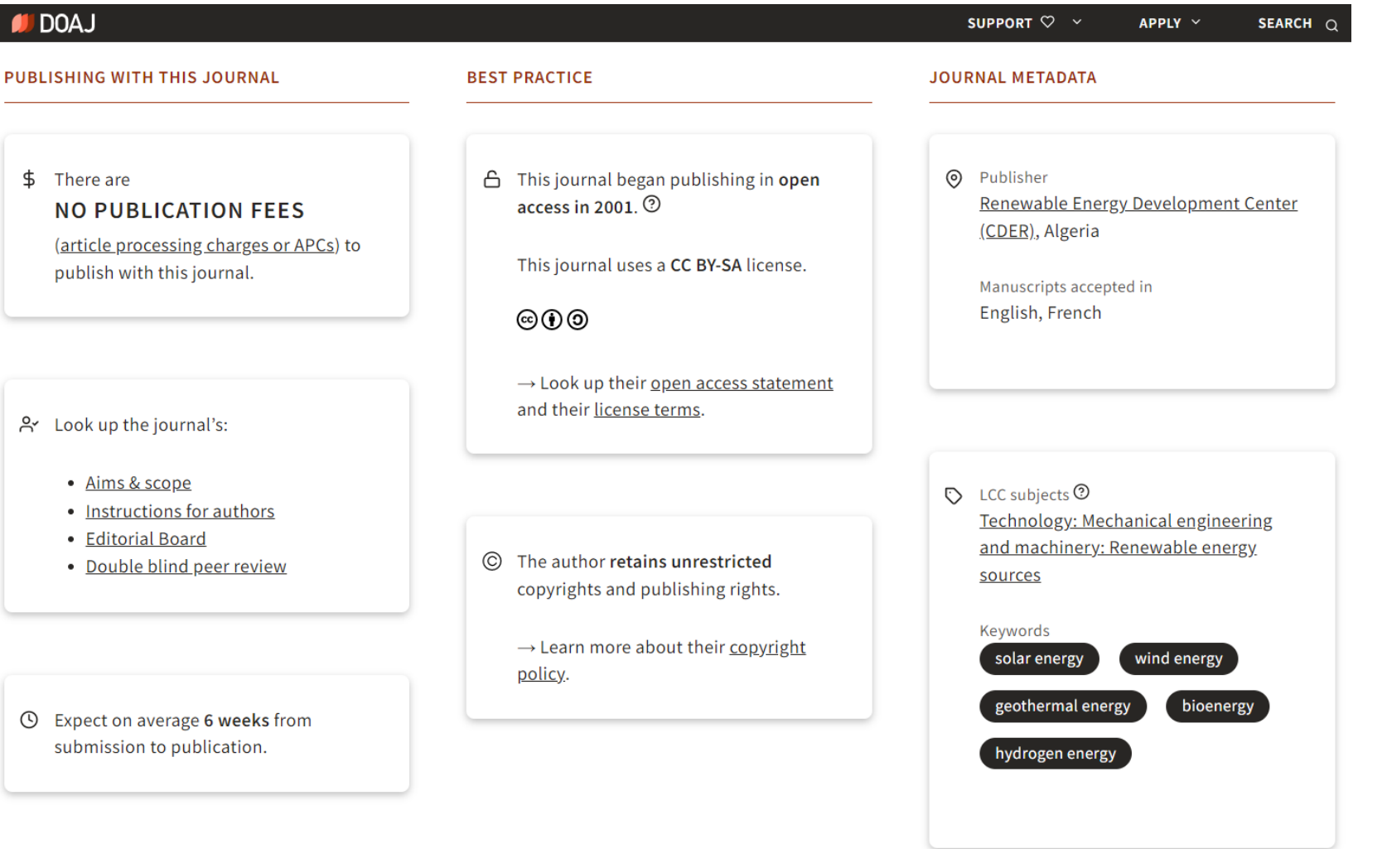

**[Sherpa-Romeo](https://v2.sherpa.ac.uk/romeo/)** : outil recensant la politique des éditeurs et revues en matière d'Open Access.

> Ai-je le droit de publier sur une archive ouverte cet article publié dans telle revue?

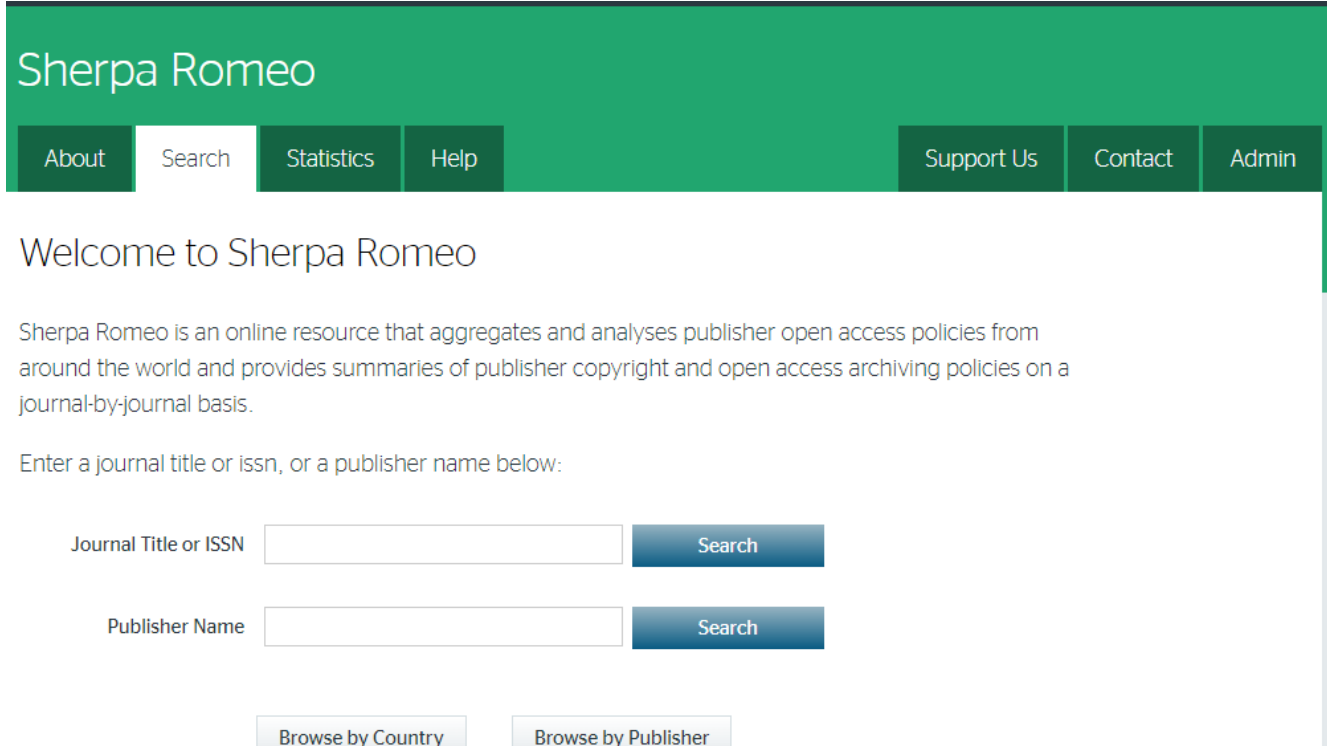

#### Revue Française de Gestion

#### **Publication Information**  $\mathbf{v}$

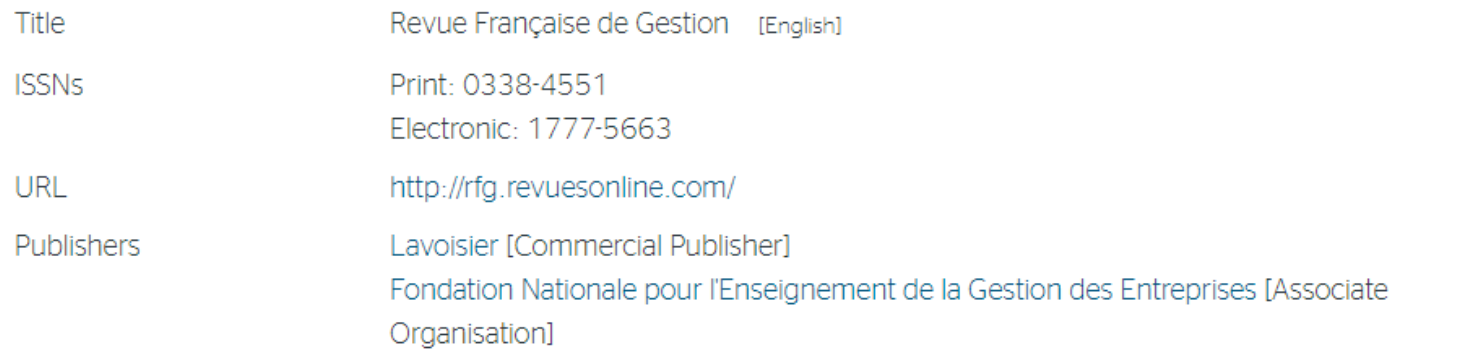

#### **Publisher Policy**  $\hat{\mathbf{v}}$

Open Access pathways permitted by this journal's policy are listed below by article version. Click on a pathway for a more detailed view.

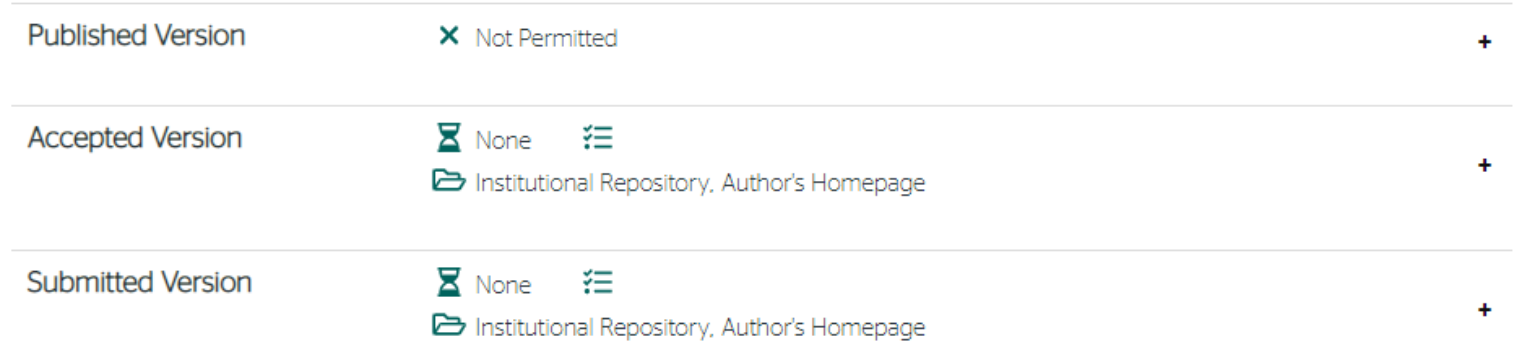

20

#### ESAIM: Mathematical Modelling and Numerical Analysis

#### $\sim$ **Publication Information**

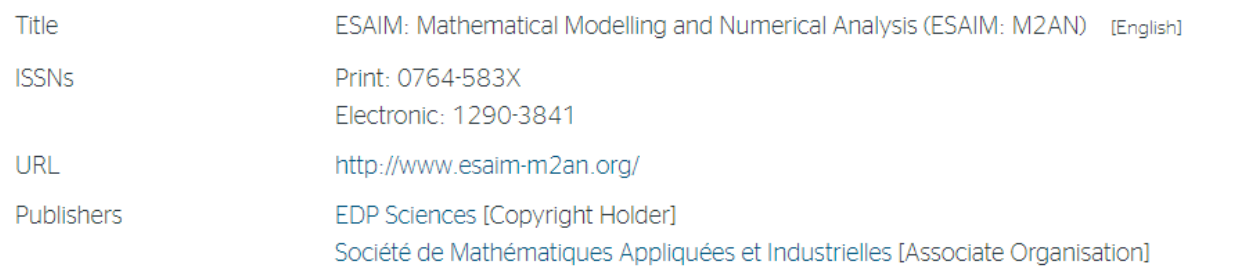

#### $\hat{\mathbf{v}}$ **Publisher Policy**

Open Access pathways permitted by this journal's policy are listed below by article version. Click on a pathway for a more detailed view.

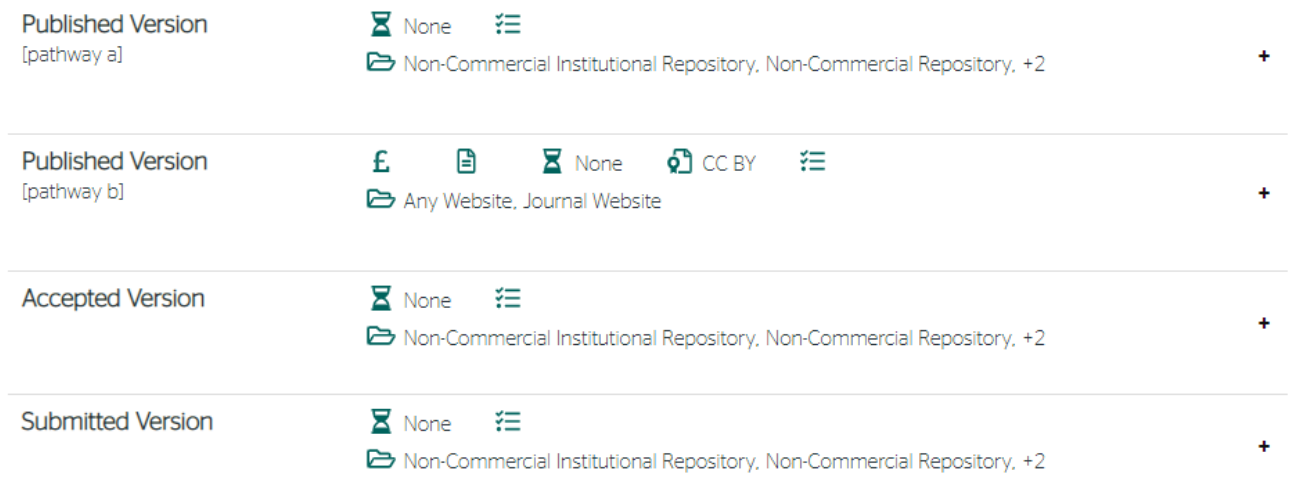

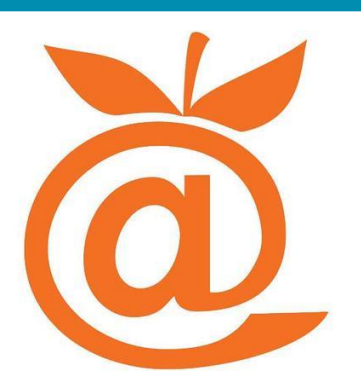

 **Mir@bel :** Mutualisation d'Informations sur les Revues et leurs Accès dans les Bases En Ligne

Une mine d'informations sur les revues ! Site français.

Politique de diffusion des revues en accès ouvert:

- Traduction en français des infos de Sherpa-Romeo Printemps 2022 : activation de la transmission de données vers Sherpa Romeo pour les politiques non encore présentes.

**Attention : pour l'utilisation de l'ensemble de ces outils, prise en compte de la Loi pour une République numérique (2016) nécessaire**

#### **Revue française de gestion - RFG**

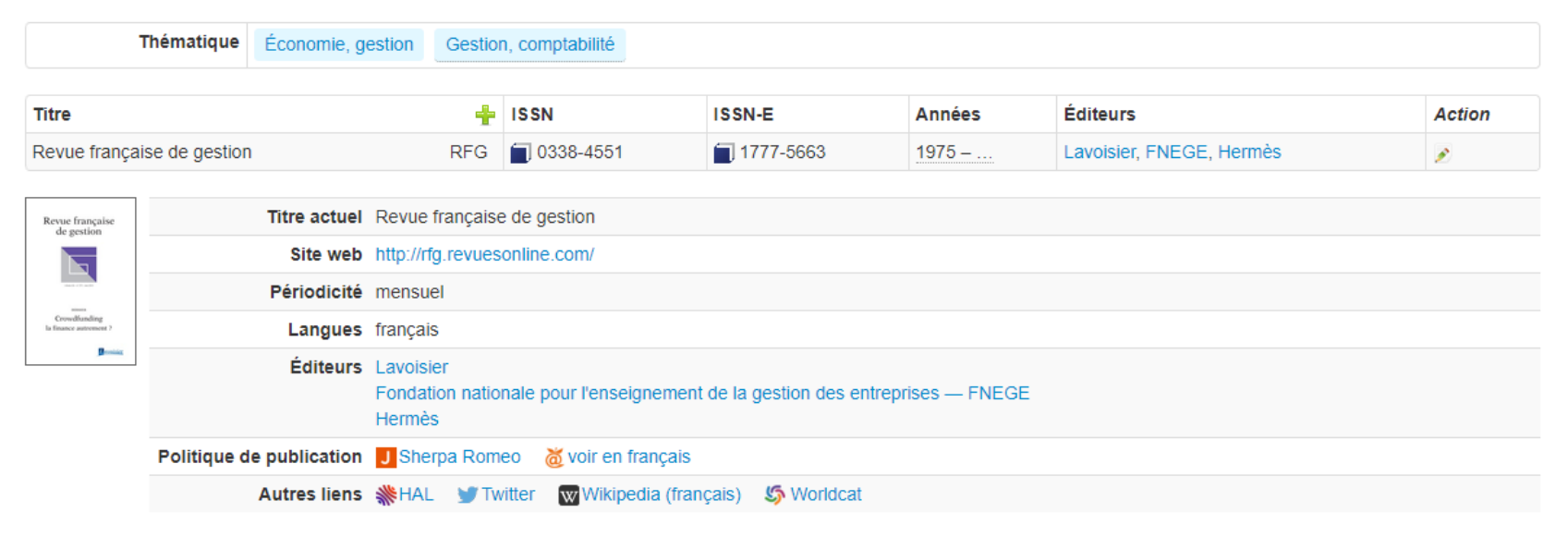

#### Accès en ligne

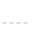

╇

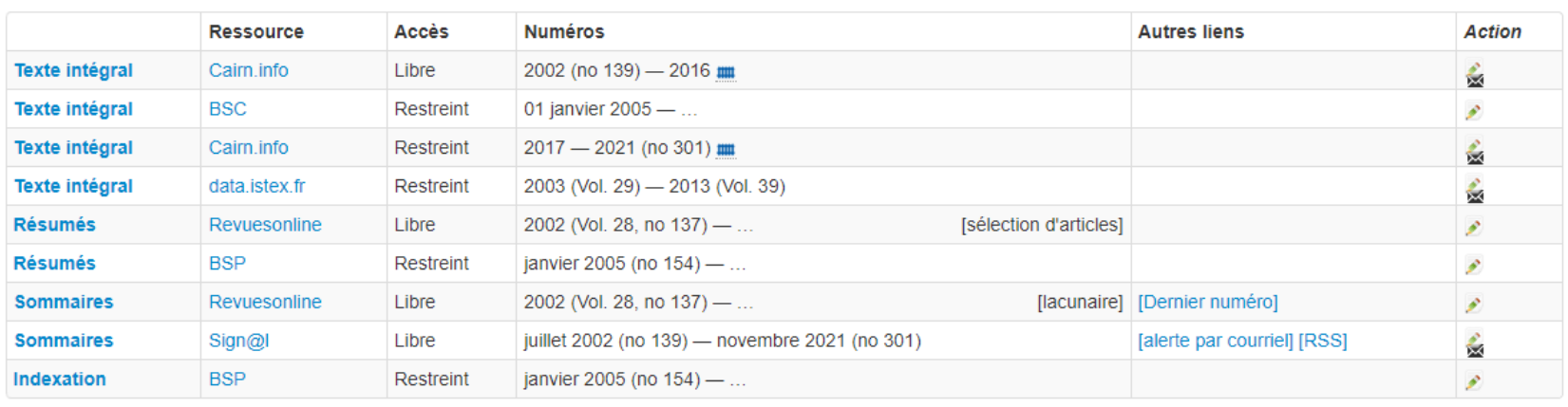

1 Visibilité des auteurs et de l'établissement : Affiliation et référencement. Notions-clés

2 Visibilité des publications : Cibler la bonne revue

Accroître sa visibilité : S'emparer des opportunités de la science ouverte

**Plan**

3

4

Visibilité et accès ouvert : l'accès ouvert éditeur (voie dorée)

5 auto-archivage (voie verte) Visibilité et accès ouvert : l'accès ouvert par

## **Open Access**

Les principes fondamentaux :

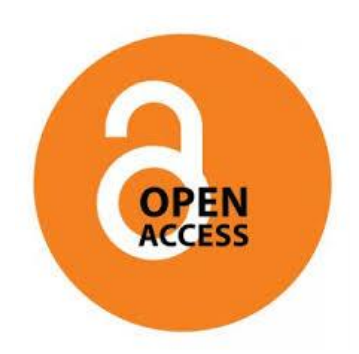

#### **Accessibilité** de toute la littérature scientifique

**Pérennité** : accessibilité garantie sur le long terme (formats de diffusion, protocoles communs, interopérabilité des contenus)

**Gratuité** de l'accès : condition-clé de l'accessibilité des travaux scientifiques

Utilisation et réutilisation des contenus dans le respect du droit d'auteur

## **Open Access**

### Green road Archives ouvertes

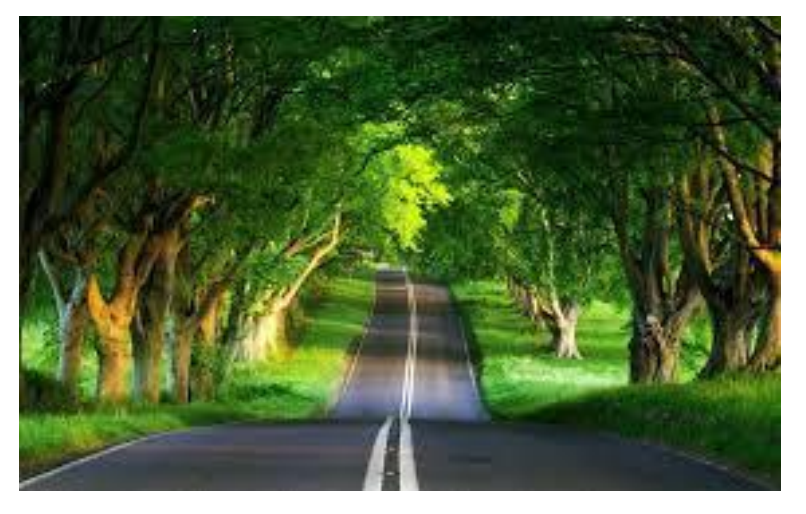

### Gold road Revues en libre accès

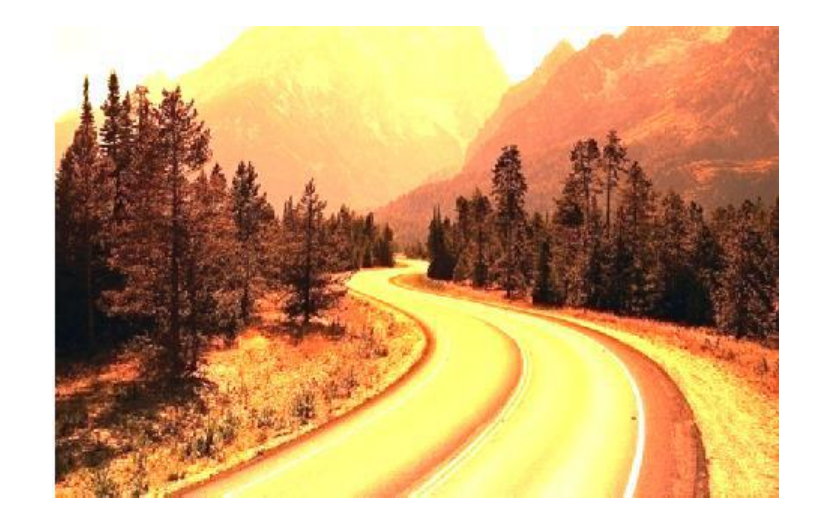

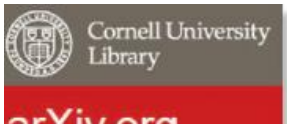

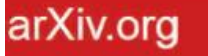

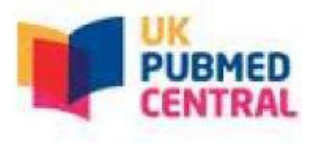

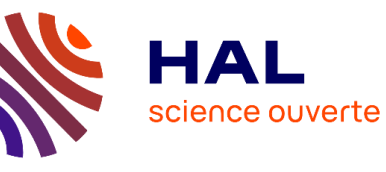

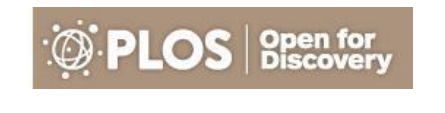

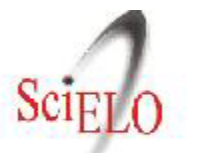

Scientific Electronic Library Online

## **Open Access**

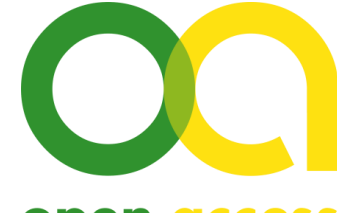

open access

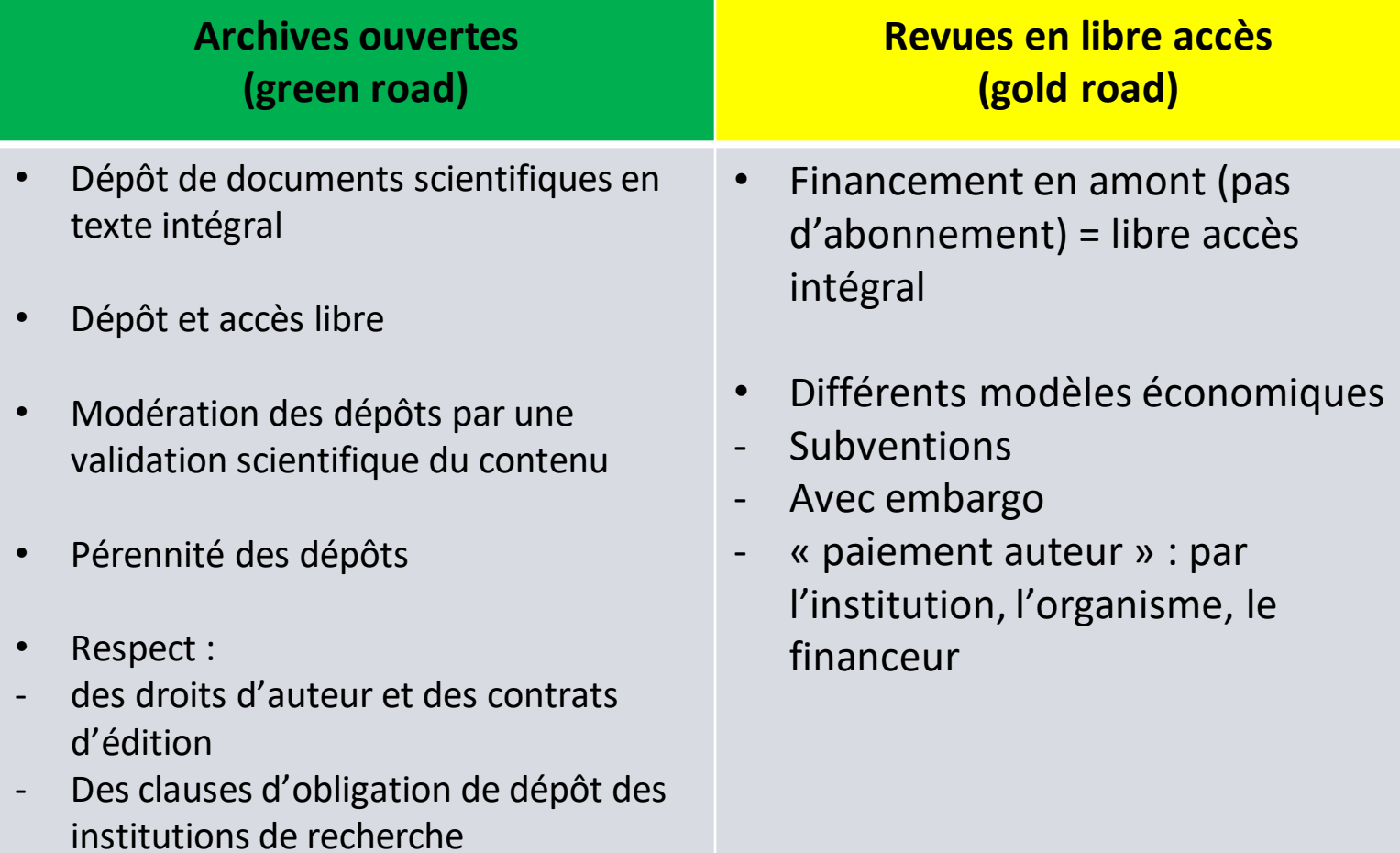

## **Voie verte VS voie dorée**

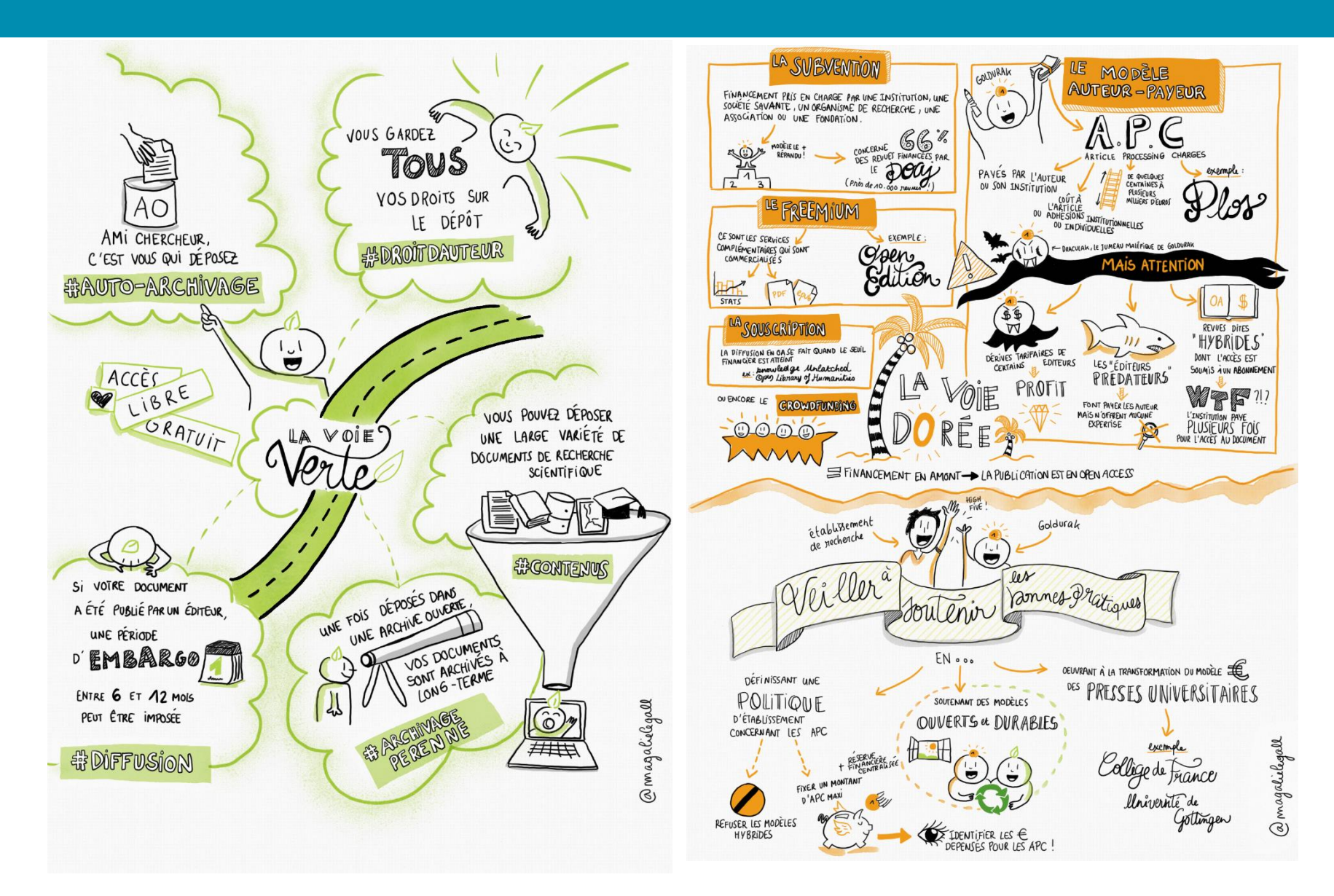

## **Une autre voie : voie diamant ou voie platine**

Publication en accès ouvert et sans frais dans des revues ou sur des plateformes de publications, financées par un bailleur, une organisation à but non lucratif ou une université en particulier.

Les auteurs conservent leurs droits d'auteurs via l'utilisation de licences libres Creative Commons.

Conformité avec le Plan S

Les revues diamant dépendent en grande partie de bénévoles, d'universités et du gouvernement pour fonctionner.

#### **La science ouverte :**

- Une nouvelle façon de faire de la recherche, avec le plus possible d'ouverture et de transparence à toutes les étapes du processus de recherche

- Et en tirant parti des possibilités techniques du numérique pour le partage des résultats de la recherche

Importance de la science ouverte et de sa promotion :

- À l'échelle européenne
- A l'échelle nationale
- A l'échelle institutionnelle

## **À l'échelle européenne :**

- Financeurs européens demandent le dépôt des publications financés sur AAP en accès ouvert
- Horizon Europe plus strict qu'H2020  $\rightarrow$  plus de période d'embargo possible (application du Plan S), dépôt en accès ouvert immédiat

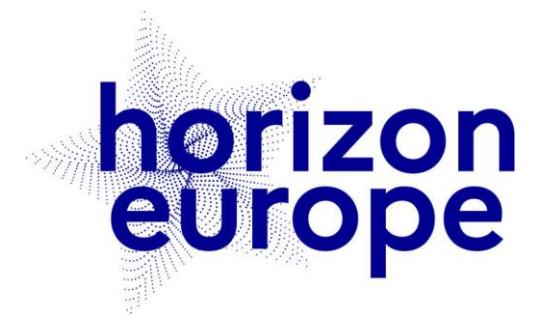

### **À l'échelle nationale :**

L'ANR demande le dépôt des publications qu'elle finance en accès ouvert. Voir politique de science ouverte de l'ANR [ici](https://anr.fr/fr/lanr/engagements/la-science-ouverte/) et portail [HAL ANR](https://hal-anr.archives-ouvertes.fr/)

Deuxième Plan national pour la science ouverte lancé en 2021 (2021- 2024)

La Loi pour une République numérique (2016) permet le dépôt de postprints en archive ouverte (e.g. HAL) sous conditions

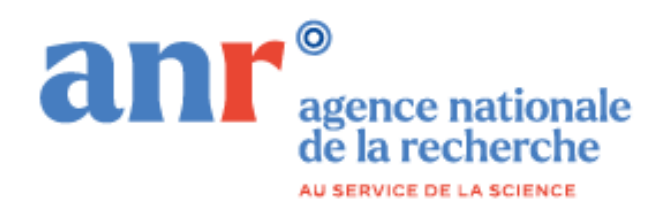

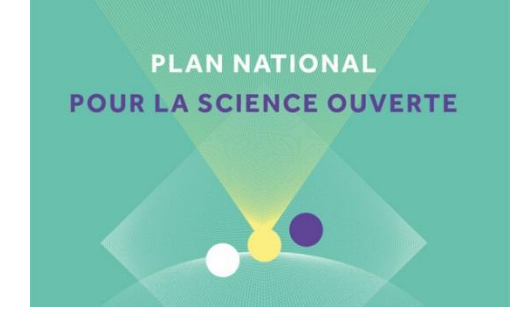

### **Loi pour une République numérique – 7 octobre 2016 – Article 30**

→ Possibilité pour l'auteur de déposer le MAA (manuscrit auteur accepté avec remarques de l'éditeur: le postprint)

 $\rightarrow$  Sous conditions :

 $\rightarrow$  écrit scientifique

 $\rightarrow$  financement sur fonds publics à hauteur d'au moins 50%

 $\rightarrow$  avec un embargo après publication de l'article : de 6 mois (STM) à 12 mois (SHS)

 $\rightarrow$  sans exploitation dans le cadre d'une activité d'édition à caractère commercial (si déjà publié)

→ La loi est rétroactive et s'applique aussi aux contrats signés avant octobre 2016

- $\rightarrow$  Les salaires des chercheurs comptent comme financement sur fonds publics
- → La loi s'applique et s'impose aux éditeurs étrangers

#### **Définitions :**

Preprint = version auteur. Première version soumise à l'éditeur pour publication, sans corrections ni reviewing

Postprint = manuscrit auteur accepté. Version finale incluant les remarques et les corrections effectuées sur le preprint

PDF éditeur = contenu du manuscrit auteur accepté ou postprint avec la mise en page et la charte graphique de l'éditeur. Version finale mise en ligne par l'éditeur

 $\rightarrow$  C'est le postprint qui est visé par la Loi pour une République numérique et le PSO de l'UPHF et de l'INSA Hauts-de-France

### **À l'échelle locale :**

- [Plan Science Ouverte](https://www.uphf.fr/recherche/plan-science-ouverte-luphf-linsa-hauts-france) de l'UPHF et de l'INSA HdF voté en Conseil de la Recherche et présenté en Conseil Scientifique de l'INSA HdF au printemps 2021
- Document stratégique définissant la politique de l'EPE en matière de SO
- Obligation de référencement des publications sur le portail HAL de [l'UPHF](https://hal-uphf.archives-ouvertes.fr/)
- Dépôt des documents correspondants fortement encouragé
- Question des données de la recherche également abordée
	- Chargée de mission recrutée
	- Enquête et entretiens réalisés
	- Préconisations en cours d'examen
	- Politique UPHF à venir

1 Visibilité des auteurs et de l'établissement : Affiliation et référencement. Notions-clés

2 Visibilité des publications : Cibler la bonne revue

Accroître sa visibilité : S'emparer des opportunités de la science ouverte

Visibilité et accès ouvert : l'accès ouvert éditeur (voie dorée)

Visibilité et accès ouvert : l'accès ouvert par

5 auto-archivage (voie verte)

## **Plan**

3

4

## **Les revues en accès ouvert**

« La revue en libre accès (open access journal) est une revue scientifique, nouvelle ou existante, qui répond aux exigences de qualité des articles par la présence d'un comité de lecture, mais qui a un mode de financement permettant une diffusion aussi large que possible, sans restriction d'accès et d'utilisation » ([D'après Open Access INIST\)](http://openaccess.inist.fr/spip.php?mot38).

[Directory of Open Access Journals](https://doaj.org/) (DOAJ) : Plateforme qui recense plus de 10000 revues scientifiques disponibles en libre accès et provenant de plus de 130 pays. Cela représente plus de 2 millions d'articles.

Les Bases de données peuvent proposer certaines de leurs ressources en libre accès : accès au texte intégral sans authentification (Cairn, Science Direct)

## **Exemples**

[Persée](http://www.persee.fr/) : Portail présentant les collections rétrospectives de plus de 100 revues francophones

[OpenEdition](https://journals.openedition.org/) [Journals](https://journals.openedition.org/) : Plateforme qui propose plus de 400 revues dans les domaines de sciences humaines et sociales ; 95% des contenus sont accessibles librement.

[Scientific Electronic](http://www.scielo.br/) [Library Online](http://www.scielo.br/) (Scielo) : Plateforme qui présente les revues scientifiques diffusées des pays d'Amérique du Sud et de la péninsule ibérique; permet de rechercher dans des revues scientifiques en Open Access

## **Focus : les éditeurs prédateurs**

- $\rightarrow$  Attention : pas de lien avec l'accès ouvert !
- $\rightarrow$  Utilisent des arguments sur la diffusion large et l'absence de frais de publication
- $\rightarrow$  Contactent directement les auteurs par mail
- $\rightarrow$  Pas de peer-reviewing et de travail scientifique
- $\rightarrow$  Frais et délais non prévus, voire aucune publication
- $\rightarrow$  Donnent l'illusion d'une plateforme sérieuse

 $\rightarrow$  Ne pas hésiter à se renseigner sur eux (informations en ligne sur les éditeurs-prédateurs)

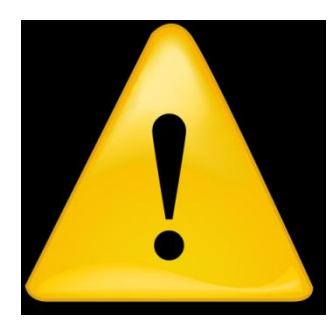

## **Focus : les éditeurs prédateurs**

De: "Christine Zialor" <c.zialor@editions-ue.com> À: "Mélissa Defond" <Melissa.Defond@uphf.fr> Envoyé: Mercredi 20 Novembre 2019 04:09:17 Objet: Au sujet de vos recherches, Mme, Mélissa Defond

Chère Mélissa Defond.

Votre recherche a attiré mon attention.

Le groupe Omniscriptum serait intéressé à le publier.

Nous sommes spécialisés dans la publication des écrits scientifiques. Nos services sont sans frais. Cela implique une distribution mondiale et une conservation intégrale du droit d'auteur.

Souhaiteriez-vous recevoir plus d'information?

Je reste donc dans l'attente de votre manuscrit

Meilleures salutations,

Cordialement. **Christine Zialor** Email: c.zialor@editions-ue.com Lectorat

Editions Universitaires Européennes www.editions-ue.com

Fondées en Allemagne en 2002 Aujourd'hui à travers toute l'Europe, l'Afrique, l'Asie et l'Amérique latine

MoreBooks! Marketing SRL · No. 1011602004108

Publier, c'est pas sorcier! Essayez notre toute nouvelle interface d'édition: my.editions-ue.com/cover\_playgrounds/czialor\_eue

## **Focus : les éditeurs prédateurs**

**De: "Christine Zialor" <c.zialor@editions-ue.com> À: "Mélissa Defond" <**Melissa.Defond@uphf.fr> Envoyé: Jeudi 28 Novembre 2019 00:15:20 Objet: Dans l'attente de votre réponse. Mme Mélissa Defond

Madame Mélissa Defond,

Avez-vous reçu ma proposition de publication gratuite?

Au cas où vous auriez besoin d'informations supplémentaires, voici un aperçu de nos auteurs et de nos services: www.omniscriptum.com/wp-content/uploads/brochure-EUE-FR.pdf

Merci de revenir vers moi. Cela m'attristerait de ne pas voir votre travail publié chez nous. Je vous prie de prendre le temps de reconsidérer notre offre avant de la refuser trop hâtivement.

Je vous remercie d'avance.

Cordialement. **Christine Zialor** Email: c.zialor@editions-ue.com Lectorat

Editions Universitaires Européennes www.editions-ue.com

Fondées en Allemagne en 2002 Aujourd'hui à travers toute l'Europe, l'Afrique, l'Asie et l'Amérique latine

MoreBooks! Marketing SRL · No. 1011602004108

Publier, c'est pas sorcier! Essayez notre toute nouvelle interface d'édition: my.editions-ue.com/cover playgrounds/czialor eue

1 Visibilité des auteurs et de l'établissement : Affiliation et référencement. Notions-clés

2 Visibilité des publications : Cibler la bonne revue

Accroître sa visibilité : S'emparer des opportunités de la science ouverte

4 Visibilité et accès ouvert : l'accès ouvert éditeur (voie dorée)

5 auto-archivage (voie verte) Visibilité et accès ouvert : l'accès ouvert par

**Plan**

3

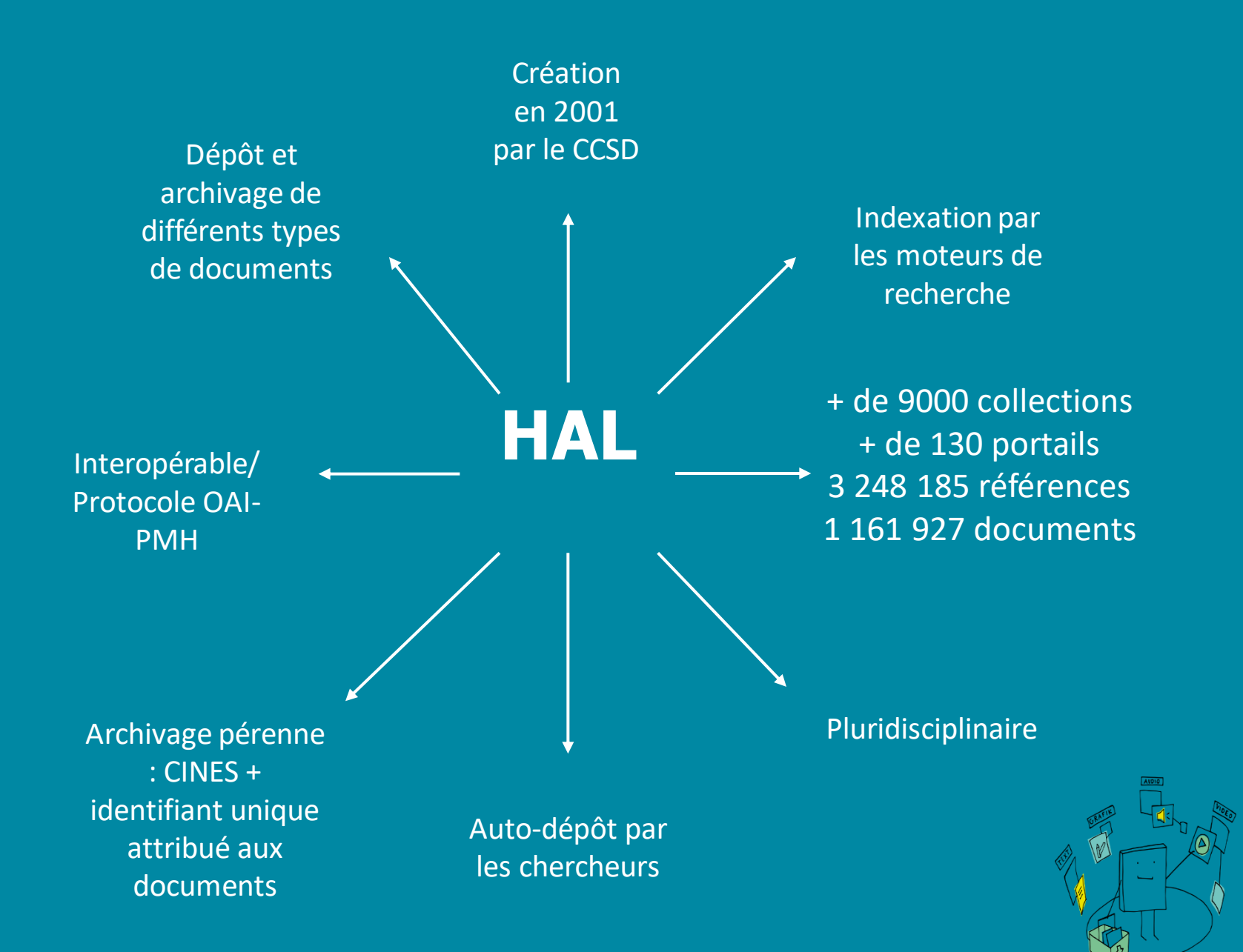

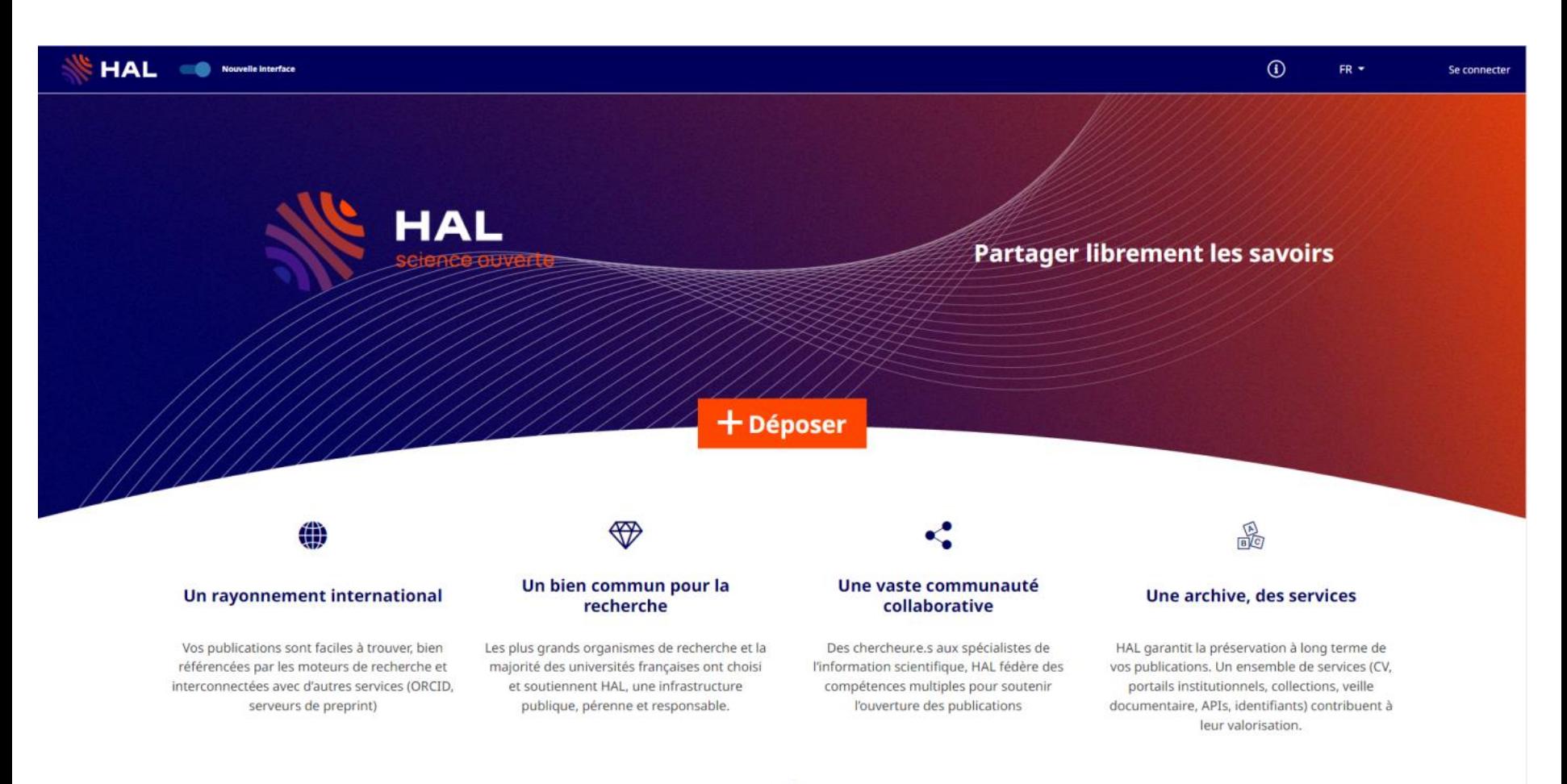

HAL = instance nationale  $(\frac{https://hal.science/}{the!}) + deux types de sous$ ensemble permettant la valorisation des productions des établissements

#### **Portail institutionnel HAL**\* :

Un portail est une fonctionnalité de HAL qui permet à toute institution de gérer et valoriser sa production scientifique

### **Collection** :

Une collection est constituée d'un ensemble de dépôts (sous-ensemble de HAL) qui sont sélectionnés à partir de critères choisis par l'utilisateur

#### $\rightarrow$  [\\*Lien portail HAL-UPHF](https://uphf.hal.science/)

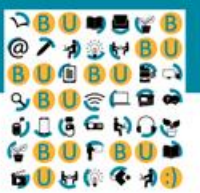

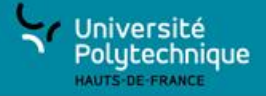

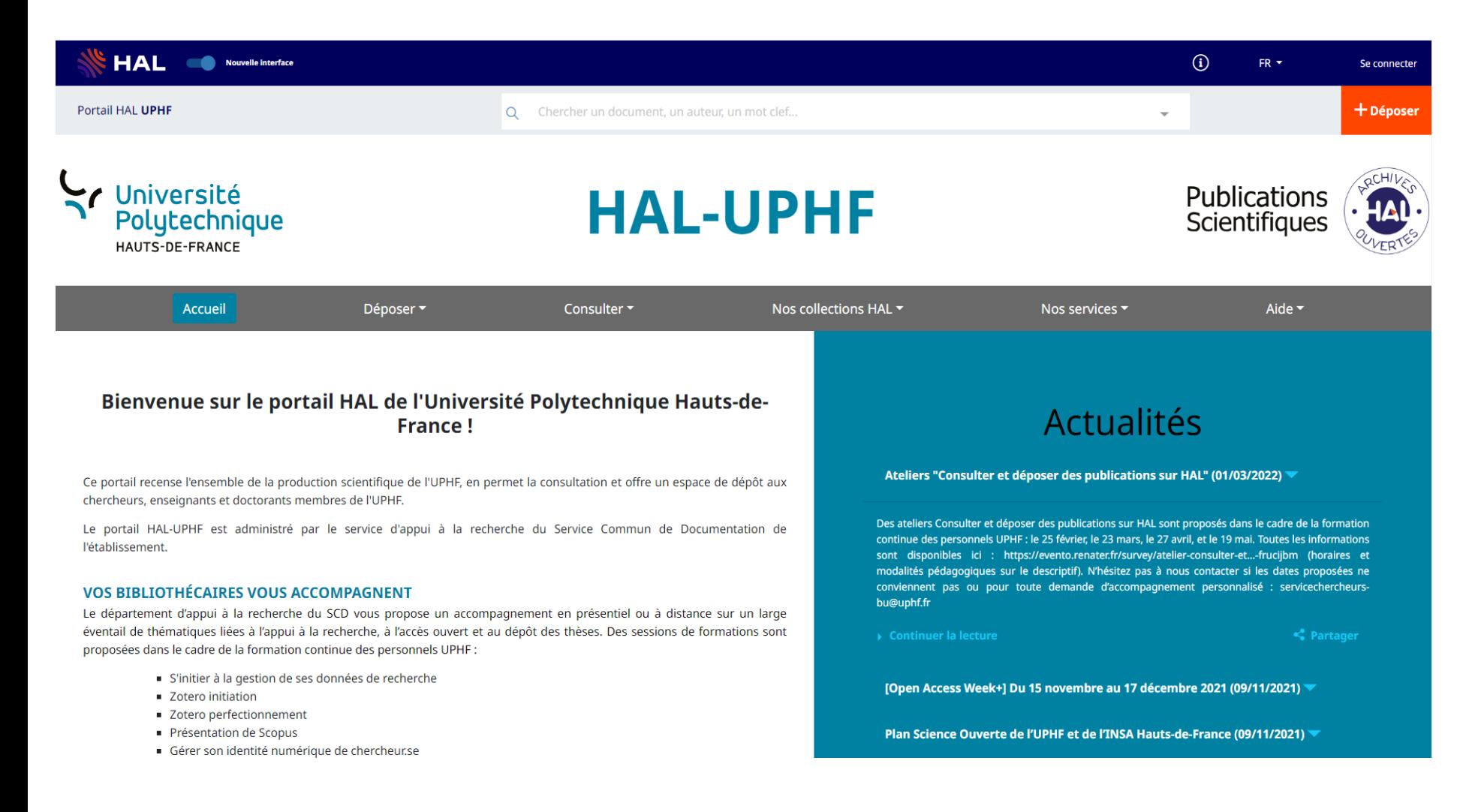

## **HAL : importance des affiliations**

- Préférences de dépôt : s'affilier automatiquement.
- Créer son IdHAL : pour faciliter le dépôt par un tiers.
- Associer les différentes formes de son nom à son IdHAL.
- Connexion possible avec ORCID : envoi de publications.

## **Pourquoi déposer dans HAL ?**

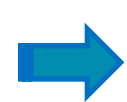

**ACCÈS LIBRE** : Garantir un accès libre et gratuit aux résultats de la recherche, notamment sur fonds publics (renforcement du lien science et société)

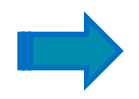

**IMPACT** : Augmenter l'impact de ses travaux par un meilleur référencement et une meilleure citabilité

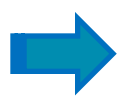

**PÉRENNITÉ** : Garantir la pérennité des fichiers et des accès (archivage pérenne au Cines)

**PROTECTION** : Apporter une protection juridique à ses travaux *Le dépôt et l'accès pérenne attestent de la paternité du déposant*

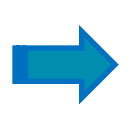

**VALEUR AJOUTÉE** : Bénéficier de services à valeur ajoutée  *Listes de publications, statistiques de consultation, etc.*

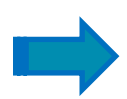

**VISIBILITÉ** : Partager et élargir la visibilité de ses recherches (moissonnage par les moteurs de recherche garanti)

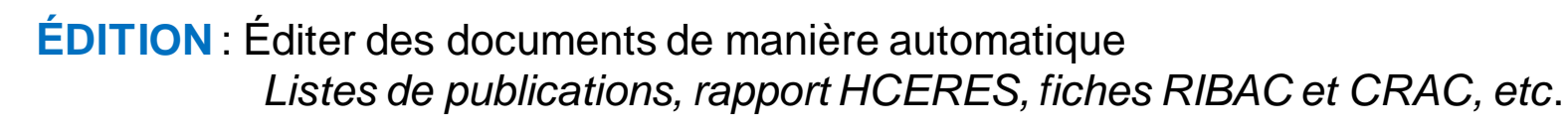

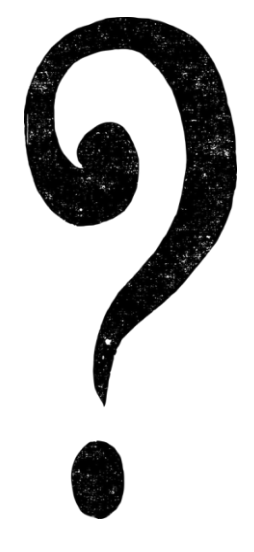

## **Sites de référence et ressources utiles**

Le site Couperin de la science ouverte en France :

<https://scienceouverte.couperin.org/>

Site CoopIST du Cirad : coopérer en information scientifique et technique: <https://coop-ist.cirad.fr/>

Guide OA par l'UBO, définitions, modèles, ressources : [https://formadoct.doctorat-bretagneloire.fr/revues\\_open\\_access](https://formadoct.doctorat-bretagneloire.fr/revues_open_access)

Passeport pour la science ouverte

[https://www.ouvrirlascience.fr/passeport-pour-la-science-ouverte-guide](https://www.ouvrirlascience.fr/passeport-pour-la-science-ouverte-guide-pratique-a-lusage-des-doctorants/)[pratique-a-lusage-des-doctorants/](https://www.ouvrirlascience.fr/passeport-pour-la-science-ouverte-guide-pratique-a-lusage-des-doctorants/)

Guide de non-cession des droits

<u>https://www.ouvrirlascience.fr/strategie-de-non-cession-des-droits-mode-</u> [demploi/](https://www.ouvrirlascience.fr/strategie-de-non-cession-des-droits-mode-demploi/)

## **Conclusion**

#### **Visibilité et évaluation**

Logique du publish or perish pousse à chercher le plus de visibilité possible pour avoir de bons indicateurs bibliométriques qui constituent l'essentiel de l'évaluation des chercheurs

Face à cela :

- $\rightarrow$  Développement des altmetrics, des métriques alternatives aux métriques « traditionnelles » pour davantage de qualitatif et moins d'inégalités disciplinaires (objectifs, entre autres, de la [Déclaration DORA](https://sfdora.org/read/) de 2012). Exes :
	- $\rightarrow$  Vues et téléchargements dans des entrepôts et des archives ouvertes
	- $\rightarrow$  Mentions sur les réseaux sociaux
	- $\rightarrow$  Mentions sur des blogs
	- $\rightarrow$  Citations via des logiciels de gestion bibliographique
	- $\rightarrow$  Citations dans Google Scholar et Wikipédia
- $\rightarrow$  Prise en compte de la SO dans l'évaluation
	- Critères HCERES (science ouverte et intégrité scientifique)
	- → Fiches CRAC et RIBAC générées à partir des données HAL
	- → COARA, accord européen sur la réforme de l'évaluation de la recherche

50

## **Le Département d'appui à la recherche du SCD (DAREC)**

**\*Thèses, HDR et mémoires \*Archive ouverte, HAL, open access** Charte signature unique, bibliométrie ❖ Identifiants-chercheurs, identité numérique Gestion des données de la recherche

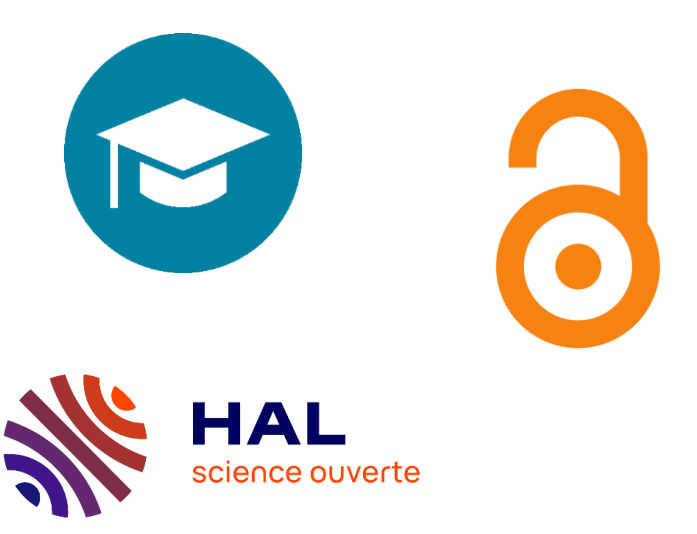

servicechercheurs-bu@uphf.fr

**Connecting Research** and Researchers

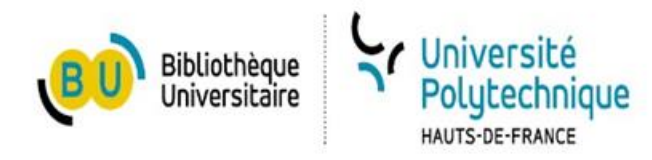

# **DES QUESTIONS ?**

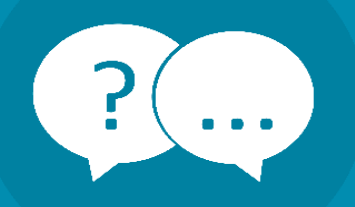